# **E**hipsmall

Chipsmall Limited consists of a professional team with an average of over 10 year of expertise in the distribution of electronic components. Based in Hongkong, we have already established firm and mutual-benefit business relationships with customers from,Europe,America and south Asia,supplying obsolete and hard-to-find components to meet their specific needs.

With the principle of "Quality Parts,Customers Priority,Honest Operation,and Considerate Service",our business mainly focus on the distribution of electronic components. Line cards we deal with include Microchip,ALPS,ROHM,Xilinx,Pulse,ON,Everlight and Freescale. Main products comprise IC,Modules,Potentiometer,IC Socket,Relay,Connector.Our parts cover such applications as commercial,industrial, and automotives areas.

We are looking forward to setting up business relationship with you and hope to provide you with the best service and solution. Let us make a better world for our industry!

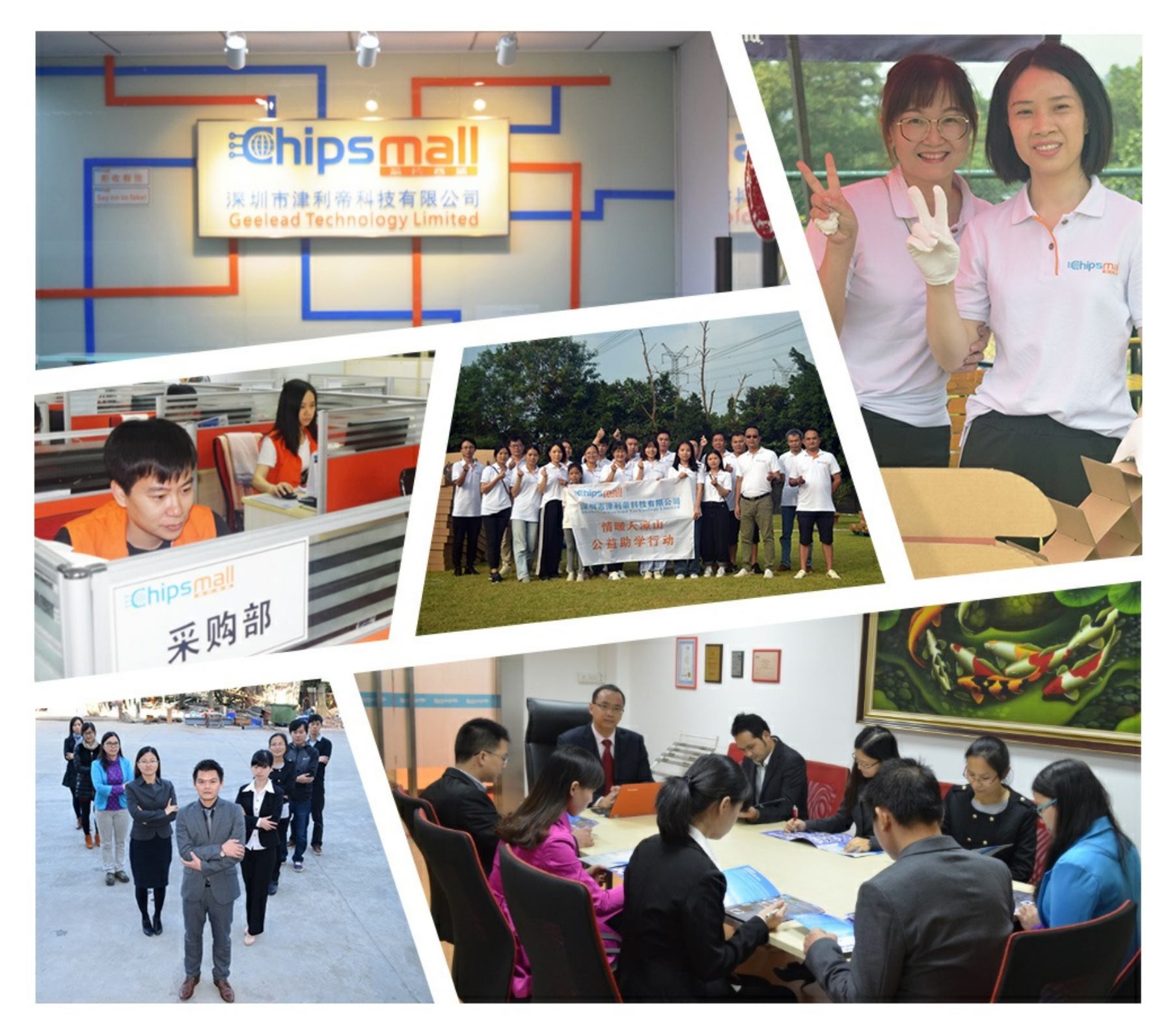

# Contact us

Tel: +86-755-8981 8866 Fax: +86-755-8427 6832 Email & Skype: info@chipsmall.com Web: www.chipsmall.com Address: A1208, Overseas Decoration Building, #122 Zhenhua RD., Futian, Shenzhen, China

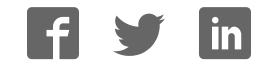

## **PCA-6194**

LGA 775 Intel® Core<sup>™</sup> 2 Duo / Pentium® D / Pentium® 4 / Celeron® D Processor Card with PCI-ISA Bus / IPMI / VGA / DVI / Dual Gigabit LAN

## **User Manual**

## **Copyright**

This document is copyrighted, 2007, by Advantech Co., Ltd. All rights are reserved. Advantech Co., Ltd. reserves the right to make improvements to the products described in this manual at any time without notice.

No part of this manual may be reproduced, copied, translated or transmitted in any form or by any means without the prior written permission of Advantech Co., Ltd. Information provided in this manual is intended to be accurate and reliable. However, Advantech Co., Ltd. assumes no responsibility for its use, nor for any infringements upon the rights of third parties which may result from its use.

## **Acknowledgements**

- AWARD is a trademark of Phoenix Technologies Ltd.
- IBM and PC are trademarks of International Business Machines Corporation.
- Intel®, Core<sup>TM</sup> 2 Duo, Pentium® D, Pentium® 4, and Celeron® D are trademarks of Intel Corporation.
- WinBond is a trademark of Winbond Corporation.
- All other product names or trademarks are the properties of their respective owners.

Part No. 2002619400 1st Edition Printed in Taiwan November 2007

## **A Message to the Customer**

#### *Advantech Customer Services*

Each and every Advantech product is built to the most exacting specifications to ensure reliable performance in the harsh and demanding conditions typical of industrial environments. Whether your new Advantech equipment is destined for the laboratory or the factory floor, you can be assured that your product will provide the reliability and ease of operation for which the name Advantech has come to be known.

Your satisfaction is our primary concern. Here is a guide to Advantech's customer services. To ensure you get the full benefit of our services, please follow the instructions below carefully.

### *Technical Support*

We want you to get the maximum performance from your products. So if you run into technical difficulties, we are here to help. For the most frequently asked questions, you can easily find answers in your product documentation. These answers are normally a lot more detailed than the ones we can give over the phone.

So please consult this manual first. If you still cannot find the answer, gather all the information or questions that apply to your problem, and with the product close at hand, call your dealer. Our dealers are well trained and ready to give you the support you need to get the most from your Advantech products. In fact, most problems reported are minor and are able to be easily solved over the phone.

In addition, free technical support is available from Advantech engineers every business day. We are always ready to give advice on application requirements or specific information on the installation and operation of any of our products.

# **Certifications FCC**

This device complies with the requirements in part 15 of the FCC rules: Operation is subject to the following two conditions:

- This device may not cause harmful interference
- This device must accept any interference received, including interference that may cause undesired operation

This equipment has been tested and found to comply with the limits for a Class A digital device, pursuant to Part 15 of the FCC Rules. These limits are designed to provide reasonable protection against harmful interference when the equipment is operated in a commercial environment. This equipment generates, uses, and can radiate radio frequency energy and, if not installed and used in accordance with the instruction manual, may cause harmful interference to radio communications. Operation of this device in a residential area is likely to cause harmful interference in which case the user will be required to correct the interference at his/her own expense. The user is advised that any equipment changes or modifications not expressly approved by the party responsible for compliance would void the compliance to FCC regulations and therefore, the user's authority to operate the equipment.

*Caution! There is a danger of a new battery exploding if it is incorrectly installed. Do not attempt to recharge, force open, or heat the battery. Replace the battery only with the same or equivalent type recommended by the manufacturer. Discard used batteries according to the manufacturerís instructions.*

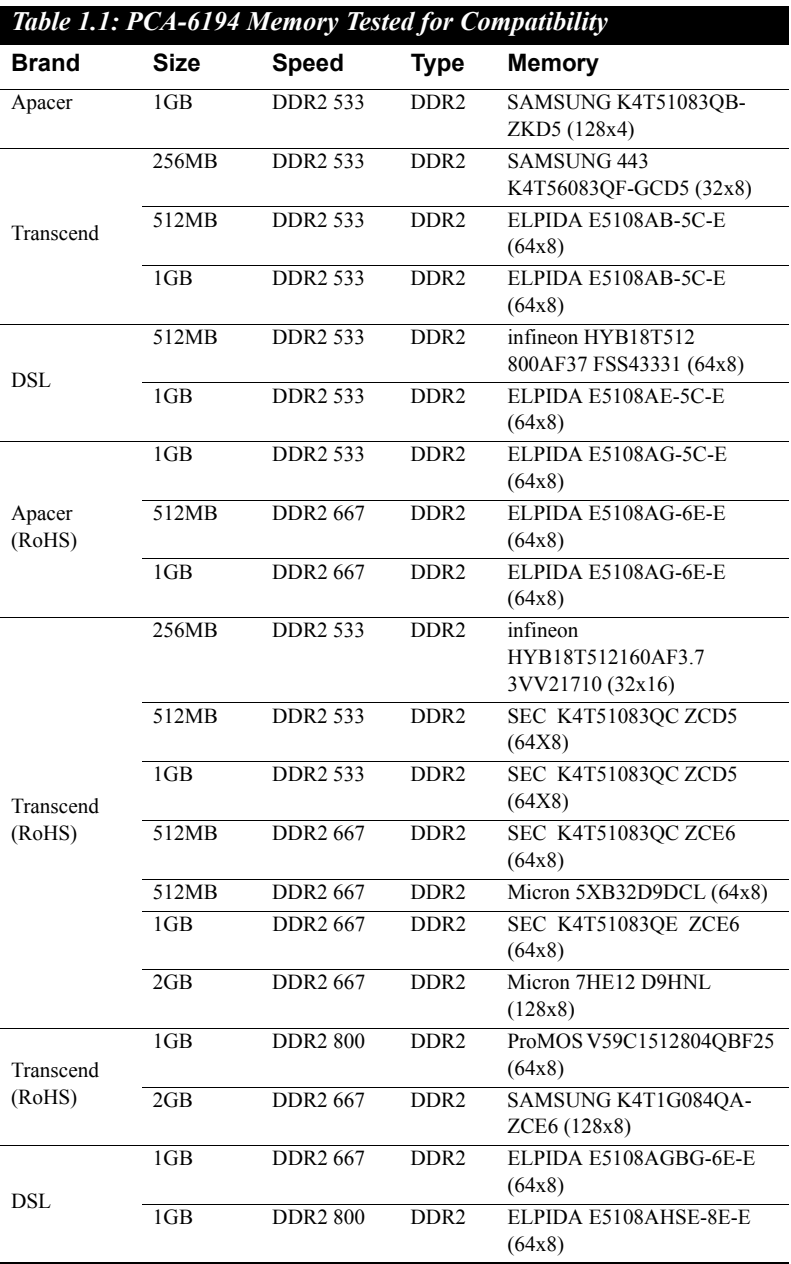

## **Memory Compatibility**

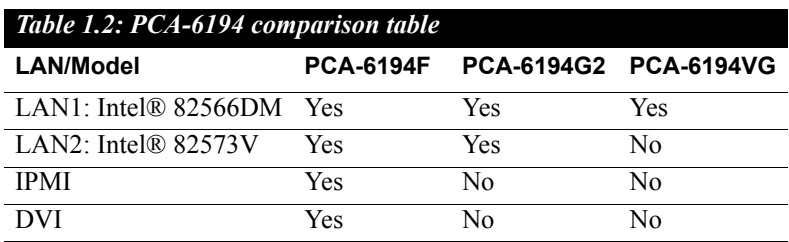

## **Network Feature Comparison**

## **Product warranty**

Advantech warrants to you, the original purchaser, that each of its products will be free from defects in materials and workmanship for two years from the date of purchase.

This warranty does not apply to any products which have been repaired or altered by persons other than repair personnel authorized by Advantech, or which have been subject to misuse, abuse, accident or improper installation. Advantech assumes no liability under the terms of this warranty as a consequence of such events.

If an Advantech product is defective, it will be repaired or replaced at no charge during the warranty period. For out-of-warranty repairs, you will be billed according to the cost of replacement materials, service time and freight. Please consult your dealer for more details.

If you think you have a defective product, follow these steps:

- 1. Collect all the information about the problem encountered. (For example, type of PC, CPU speed, Advantech products used, other hardware and software used, etc.) Note anything abnormal and list any on-screen messages you get when the problem occurs.
- 2. Call your dealer and describe the problem. Please have your manual, product, and any helpful information readily available.
- 3. If your product is diagnosed as defective, obtain an RMA (return material authorization) number from your dealer. This allows us to process your return more quickly.
- 4. Carefully pack the defective product, a fully-completed Repair and Replacement Order Card and a photocopy proof of purchase date (such as your sales receipt) in a shippable container. A product returned without proof of the purchase date is not eligible for warranty service.
- 5. Write the RMA number visibly on the outside of the package and ship it prepaid to your dealer.

## **Initial Inspection**

Before you begin installing your single board computer, please make sure that the following materials have been shipped:

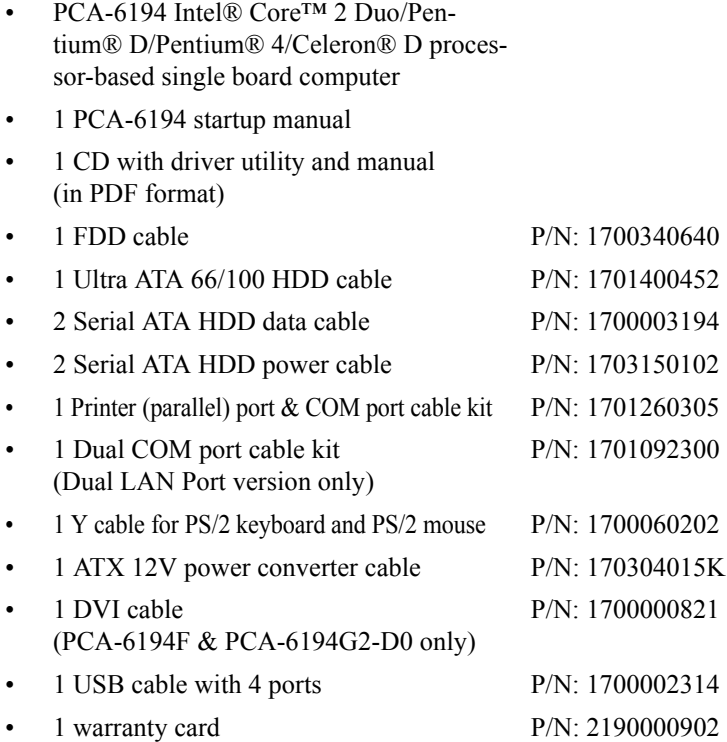

If any of these items are missing or damaged, contact your distributor or sales representative immediately. We have carefully inspected the PCA-6194 mechanically and electrically before shipment. It should be free of marks and scratches and in perfect working order upon receipt. As you unpack the PCA-6194, check it for signs of shipping damage. (For example, damaged box, scratches, dents, etc.) If it is damaged or it fails to meet the specifications, notify our service department or your local sales representative immediately. Also notify the carrier. Retain the shipping carton and packing material for inspection by the carrier. After inspection, we will make arrangements to repair or replace the unit.

# **Contents**

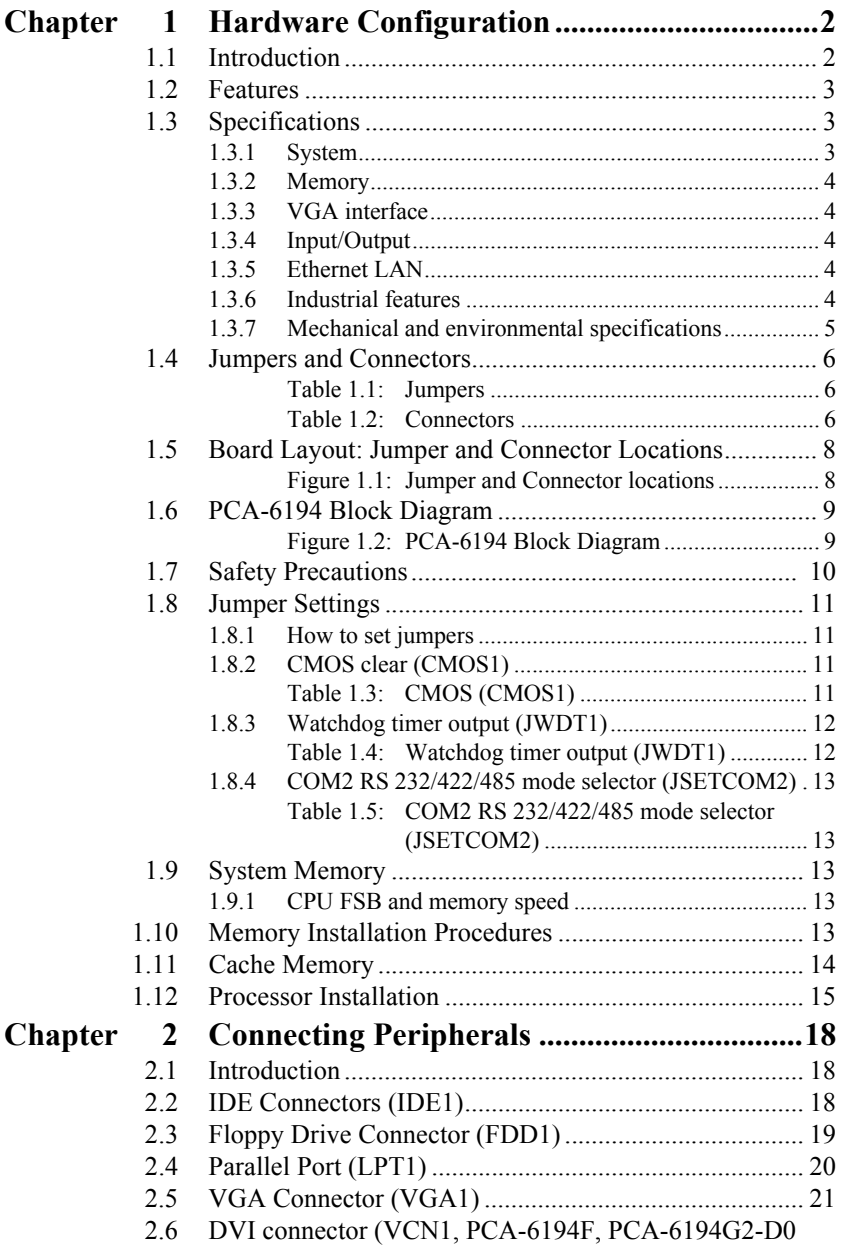

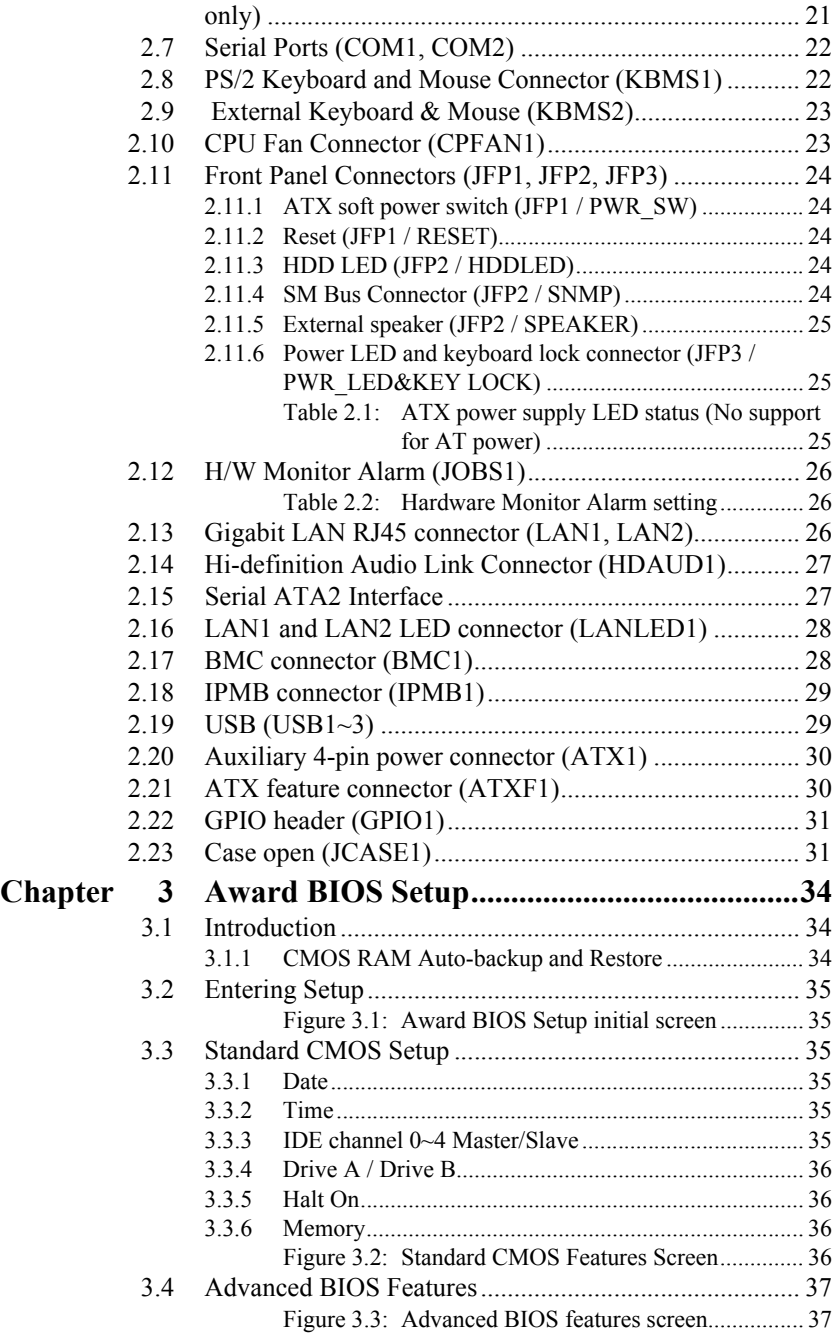

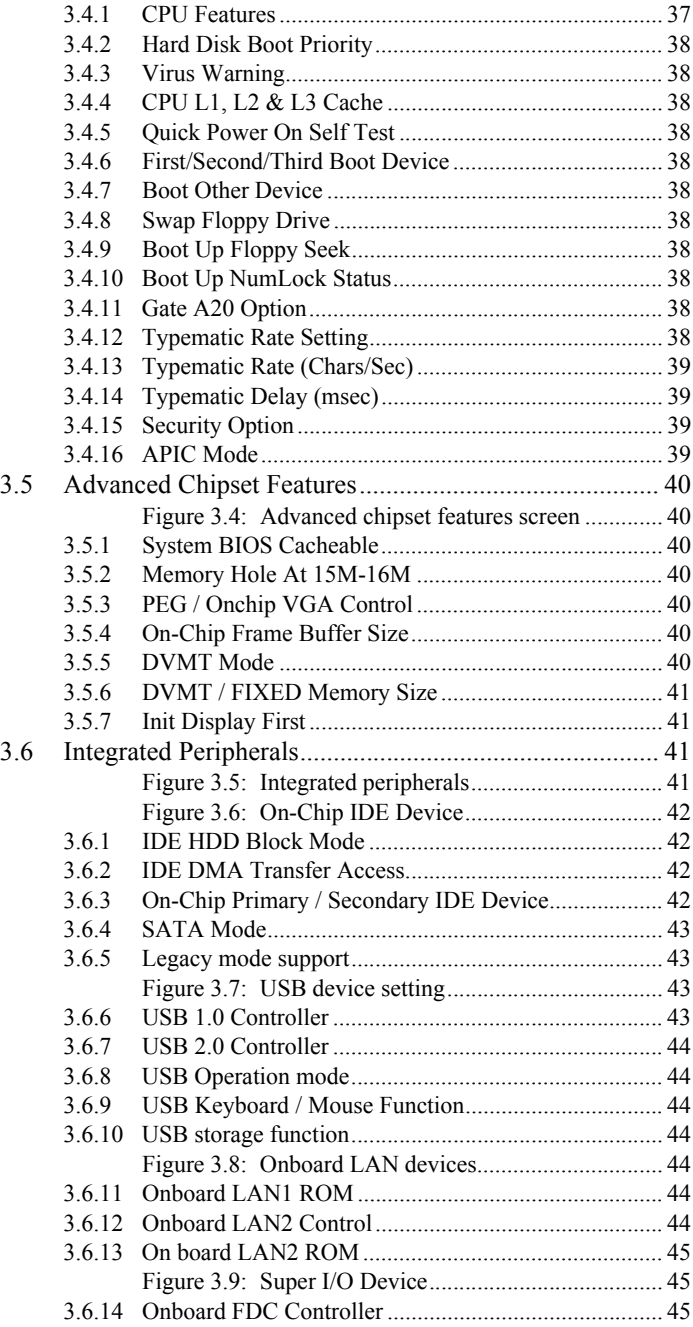

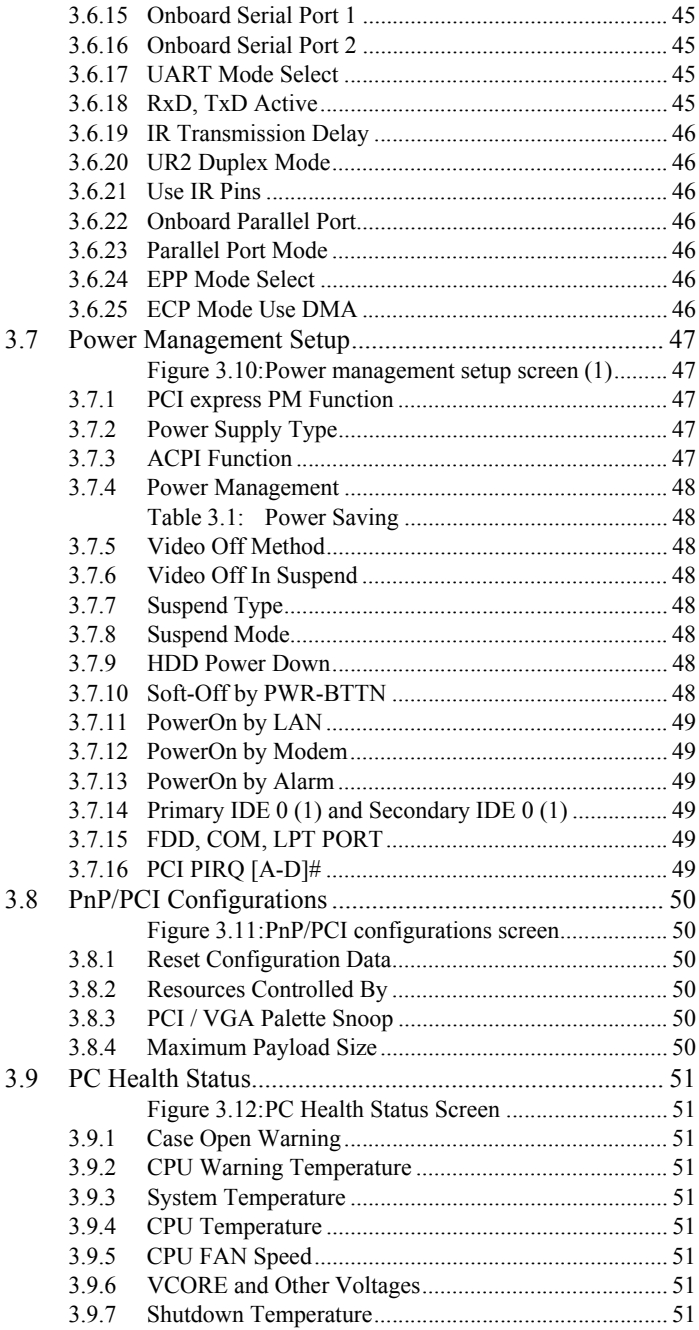

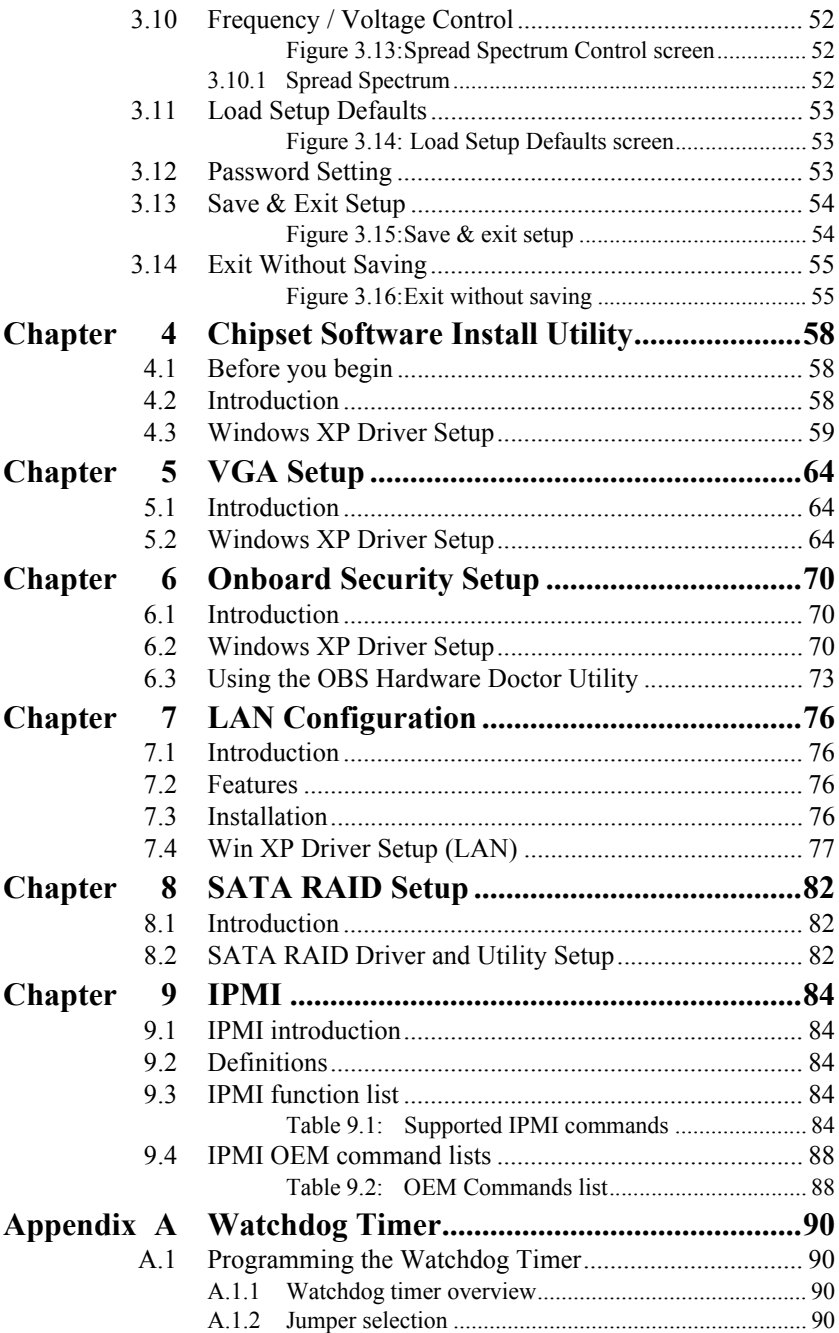

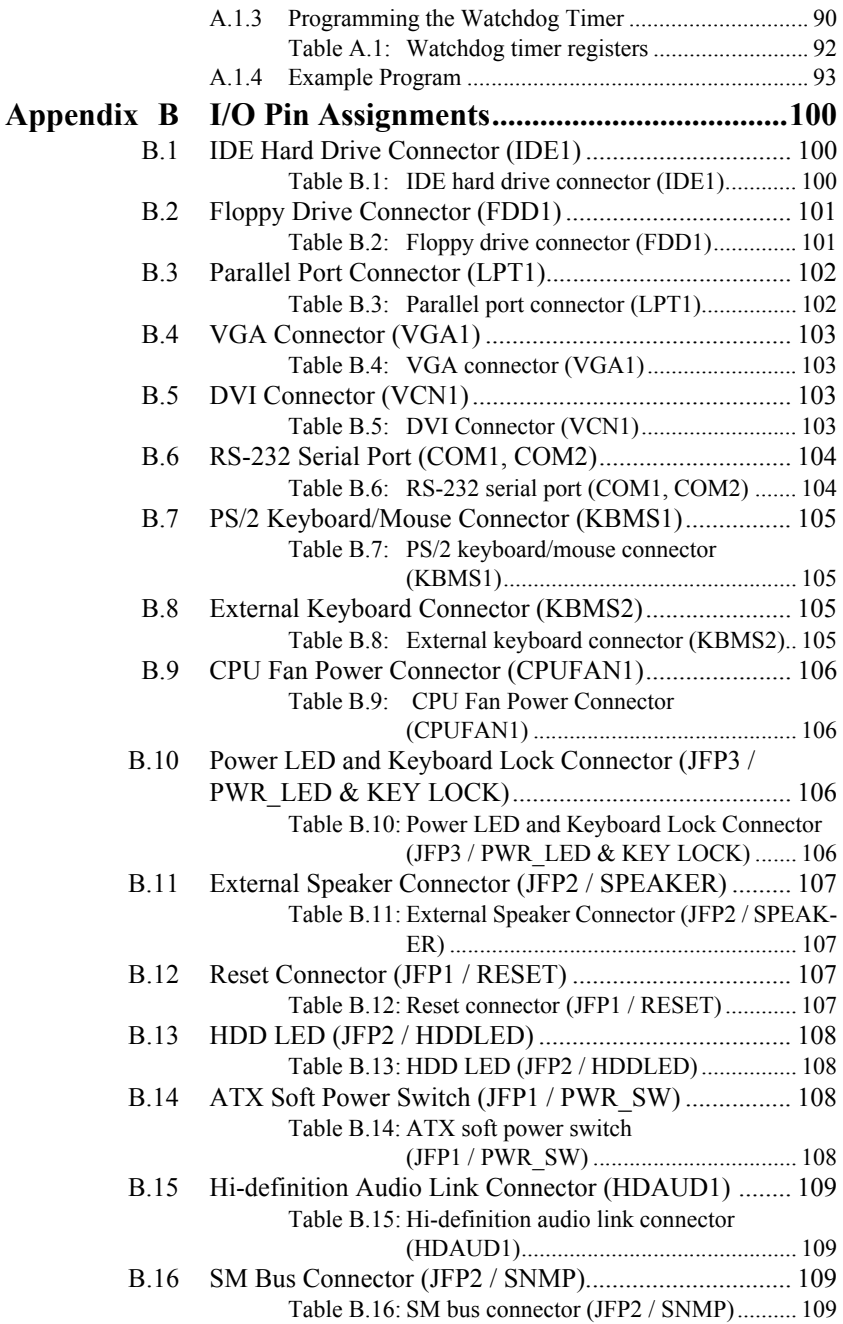

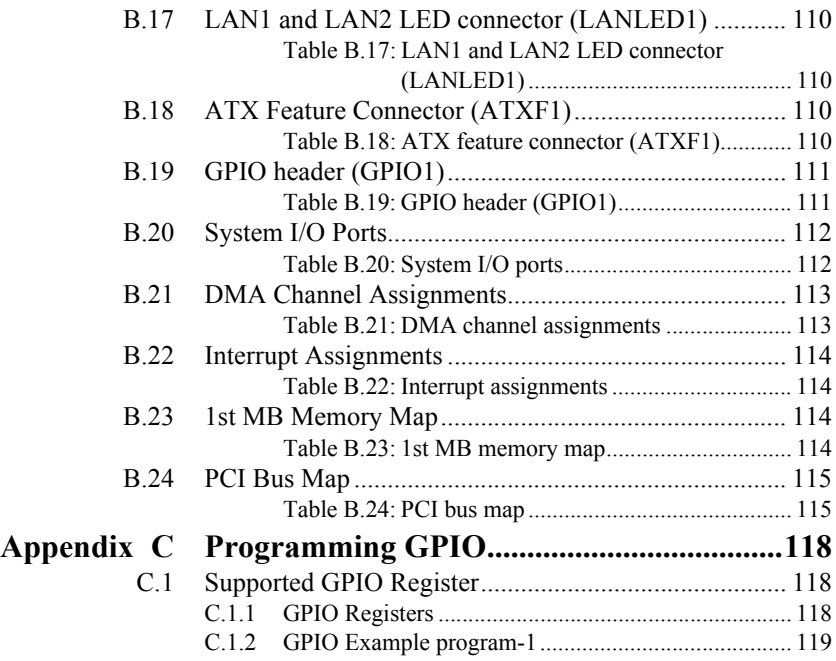

*PCA-6194 User Manual xvi*

# *1 Chapter 1* CHAPTER **1 Hardware Configuration**

## **Chapter 1 Hardware Configuration**

## **1.1 Introduction**

The PCA-6194 is designed with the Intel® O965 chipset and ICH8DO (I/ O controller) to support Core<sup> $TM$ </sup> 2 Duo, Dual-Core Pentium® D / Pentium® 4 / Celeron® D processors with a 533/800/1066 MHz front side bus and DDR2 533/667/800 MHz memory up to 8 GB. It follows the PICMG 1.0 specification and is the best solution for high-performance computing and applications in which a wide I/O bandwidth is demanded.

The PCA-6194 supports IPMI 2.0 for enhanced system management. With this feature users may manage and monitor the system health status remotely. Another remote management port allows users to monitor the system health status and control the system remotely through standard SNMP/HTTP protocols when used with Advantech's ACMM-1000 and SNMP-1000 Intelligent System Manager modules.

The PCA-6194 offers a high-performance cost-saving integrated graphics unit, built into the Intel® Q965 chipset, and features the unique Intel® Extreme Graphics architecture to maximize VGA performance and share up to 256 MB of system memory. In addition, the PCA-6194 has a single/ dual Gigabit Ethernet LAN via dedicated PCI Express x 1 bus, which offers bandwidths up to 500 MB/sec., eliminating the network data flow bottlenecks, and incorporating Gigabit Ethernet to operate at 1000 Mbps. High reliability and outstanding performance make the PCA-6194 the ideal platform for industrial networking applications.

By using the Intel® ICH8DO chipset, the PCA-6194 offers six on-board SATA2 interfaces (bandwidth =  $300$  MB/sec) with software RAID 0, 1, 5, 10 functions; and six USB 2.0 connections. These powerful I/O capabilities ensure even more reliable data storage capabilities and suitable for work with high-speed I/O peripherals.

The ICH8DO provides a new high definition audio interface. Combined with Advantech's PCA-AUDIO-HDA1E module, the PCA-6194 offers excellent audio functions for the industrial environment.

The PCA-6194 is designed with considerations for extended reliability, and is built especially to suit demanding industrial environments. The CMOS data backup and restore function protects the BIOS setup data from loss due to battery failure. A 256-level watchdog timer prevents the system from hanging up if a program cannot be executed normally.

The PCA-6194 also adopts Advantech's unique patented "Sleep Mode" Control Circuit" for AT Power Mode. With this thoughtful design, users need NOT clear the CMOS after the system enters S3 mode. With all these excellent features and outstanding performance, the PCA-6194 is definitely the ideal platform for today's industrial applications.

## **1.2 Features**

- Supports LGA 775 Intel® Core 2 Duo / Pentium D / Pentium 4 / Celeron D FSB 1066/800/533 MHz processors
- Supports Dual-channel DDR II 800/667/533 SDRAM up to 8 GB
- Dual Gigabit Ethernet via two PCI Express x1 port
- Supports IPMI 2.0 with on board BMC module
- 6 SATA II HDDs
- Supports software SATA Raid 0, 1, 5 & 10
- $\cdot$  6 USB 2.0 ports
- 2 COM ports. COM2 port can be configured to support RS-232/422/ 485 through a pin header
- CMOS automatic backup and restore to prevent accidental data loss of BIOS setup

## **1.3 Specifications**

## **1.3.1 System**

- CPU: Intel® LGA 775 Core<sup>™</sup> 2 Duo, Pentium D, Pentium 4, Celeron D up to 2.66/3.6/3.8/3.33 GHz, FSB 533/8001066 MHz.
- $\cdot$  L<sub>2</sub> Cache: CPU has built-in 4 MB (for Core<sup>TM</sup> 2 Duo), 2 x 1024KB/2 x 2048KB (for Pentium D CPU), 1024KB/2048KB (for Pentium 4 CPU), 256KB/512 KB (For Celeron D CPU) full-speed L2 cache.
- BIOS: Award Flash BIOS (16 Mb Flash via SPI bus)
- ï **System Chipset:** Intel Q965 with ICH8DO
- **SATA/EIDE hard disk drive interface:** Six on-board SATA2 connectors with data transmission rate up to 300 MB/s and supporting Advanced Host controller interface (AHCI) technology. One on-board IDE connector supporting up to two enhanced IDE devices. Supports PIO mode 4 (16.67MB/s data transfer rate) and ATA 33/66/100 (33/66/ 100MB/s data transfer rate.)

• **Floppy disk drive interface:** Supports one floppy disk drive,  $5\frac{1}{4}$  (360) KB and 1.2 MB) or 3½" (720 KB, 1.44 MB). BIOS enable/disable

## **1.3.2 Memory**

• **RAM:** Up to 8 GB in four 240-pin DIMM sockets. Supports dual-channel DDRII 533/667/800 SDRAM.

## **1.3.3 VGA interface**

- ï **Controller**: Intel Q965 chipset integrated
- **Display memory**: Share system memory up to 256 MB
- **Resolution**: up to 2048x1536 @ 75Hz

## **1.3.4 Input/Output**

- Bus interface: PICMG 1.0 compliant PCI/ISA bus interface.
- ï **PCI Bus**: 32-bit / 33 MHz
- **ISA bus**: Supports ISA high drive (ITE IT8888 PCI-to-ISA bridge)
- Enhanced parallel port: Configured to LPT1, LPT2, LPT3, or disabled. Standard DB-25 female connector provided. Supports EPP/SPP/ ECP
- **Serial ports:** Two serial ports on-board pin header, COM2 port can be configured for support RS-232/422/485.
- ï **Keyboard and PS/2 mouse connector:** One 6-pin mini-DIN connector is located on the mounting bracket for easy connection to a keyboard or PS/2 mouse. An on board keyboard pin header connector is also available
- ï **USB port:** Supports up to six USB 2.0 ports with transmission rate up to 480Mbps.
- **Audio**: PCA-6194 can provide audio with the optional PCA-AUDIO-HDA1E audio extension module

## **1.3.5 Ethernet LAN**

- Supporting single/dual 10/100/1000Base-T Ethernet port(s) via PCI Express x1 bus which provides 500 MB/s data transmission rate.
- ï **Controller:**

LAN 1: Intel® 82566DM (G2 version or VG version)

LAN 2: Intel $\&$  82573V (G2 Version)

## **1.3.6 Industrial features**

- **Watchdog timer:** Can generate a system reset. The watchdog timer is programmable, with each unit equal to one second or one minute (255 levels)
- **1.3.7 Mechanical and environmental specifications**
- **Operating temperature:**  $0 \sim 60^{\circ}$  C (32  $\sim 140^{\circ}$  F, Depending on CPU)
- Storage temperature:  $-20 \sim 70^{\circ}$  C ( $-4 \sim 158^{\circ}$  F)
- **Humidity:**  $20 \sim 95\%$  non-condensing
- **Power supply voltage:** +3.3V, +5V, +12V, +5VSBY
- ï **Power consumption:** Configuration 1: Intel Pentium D 960 (3.60 GHz, 130 W) & 4 GB of DDRII 800 Configuration 2: Intel Core 2 Duo E6700 (2.66 GHz, 65W) & 4 GB of DDRII 800
- **Test program**: Intel Max power  $100\%$  + BurnIn Test 4.0

+12 V Config1: 13 A / Config2: 6.6 A  $+5$  V 10 A  $+3.3$  V 0 A +5 VSB 0.7 A  $-12$  V 0 A  $-5$  V 0 A

- ï **Board size:** 338 x 122 mm (13.3" x 4.8")
- $\cdot$  **Board weight:** 0.5 kg (1.2 lb)

## **1.4 Jumpers and Connectors**

Connectors on the PCA-6194 single board computer link it to external devices such as hard disk drives and a keyboard. In addition, the board has a number of jumpers used to configure your system for your application.

The tables below list the function of each of the board jumpers and connectors. Later sections in this chapter give instructions on setting jumpers. Chapter 2 gives instructions for connecting external devices to your motherboard.

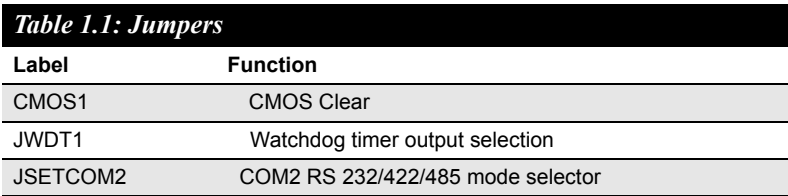

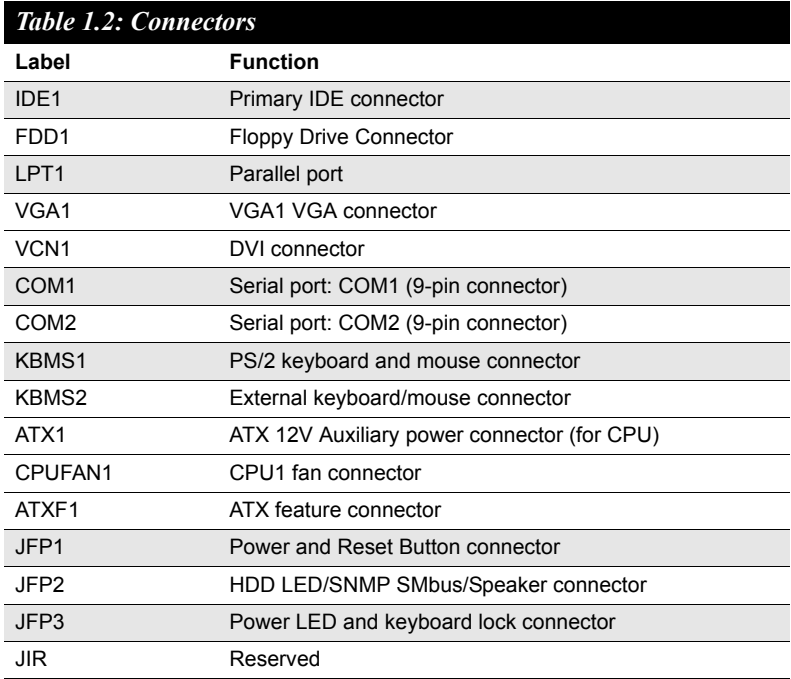

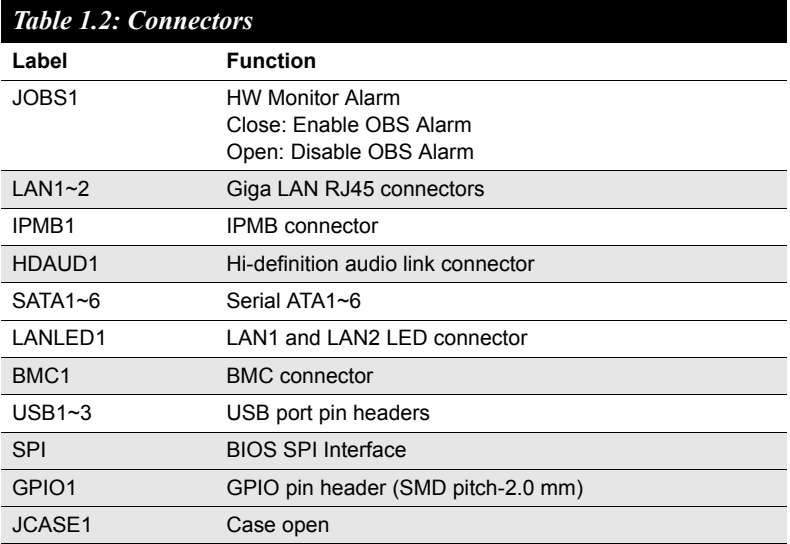

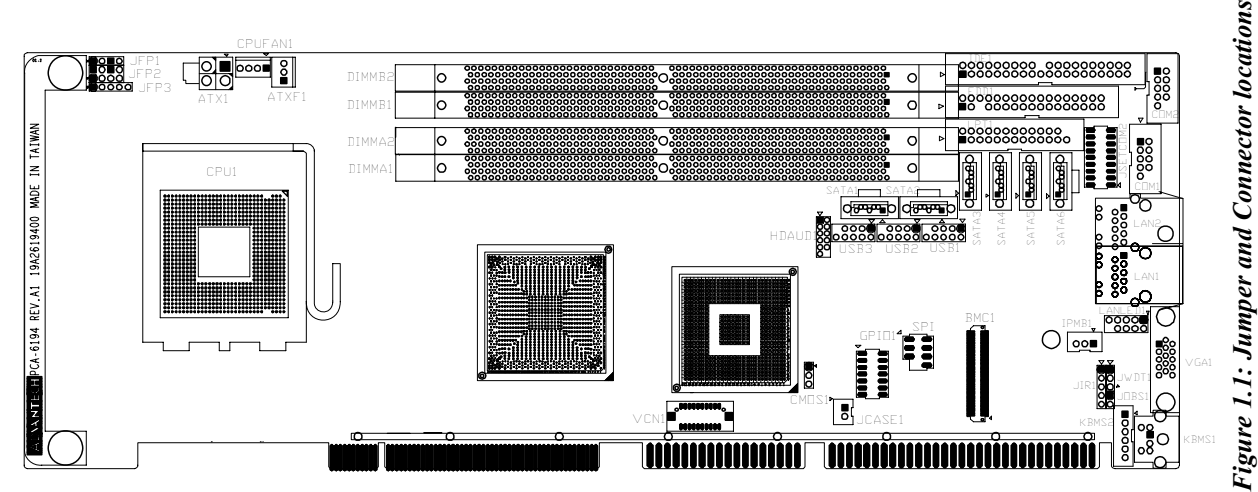

 $\infty$ 

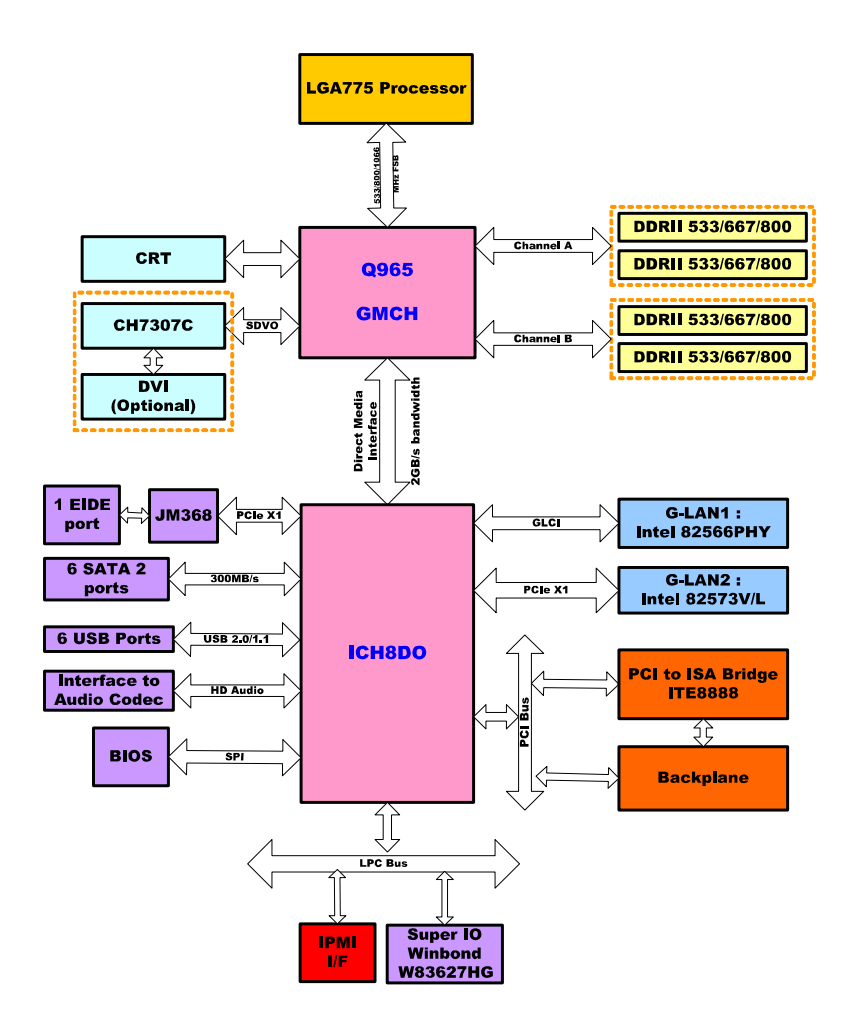

*Figure 1.2: PCA-6194 Block Diagram*